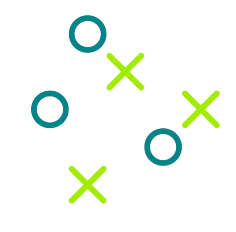

## N3000 vRouter-DPDK

Building process proposal

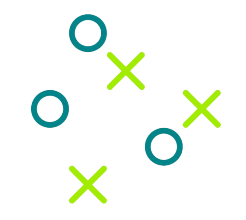

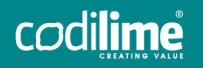

Information Classification: Confidential

## Requirements and Goals

Build vRouter code with Intel N3000 related code enabled

The N3000 may be enabled on compilation time to compile and link the N3000-related code with the vRouter-DPDK binary. When the code is compiled in, it then can be enabled on vRouter start by providing specific command line arguments.

● Push custom images with specific names to docker registry

The images may then be used during deployment.

● Make sure incoming changes unrelated to the N3000 won't break N3000 support

We should enforce all future changes to not break the N3000-related code. The TF CI system should at least build all changes with N3000 code enabled. Some N3000-related tests would also be great, but it requires using baremetal servers and N3000 cards in the CI.

Use custom, patched uio\_pci\_generic driver

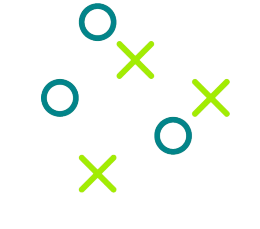

2

# Custom driver justification

vfio-pci cannot be used

vfio-pci driver cannot currently be used because due to lack of ACS all devices are put into the same iommu group which causes vRouter to throw an error.

● Usable uio\_pci\_generic not available in RHEL 8.2 kernel

uio\_pci\_generic driver can be used for the time being, but it requires specific kernel patches which are not available in RHEL 8.2 kernel. RHEL 8.4 contains all necessary patches, but it requires RHOS 16.2 which is not yet available.

Patched version is required

RHEL 8.2 with backported kernel patches can be used together with RHOS 16.1 (for now), however, we must provide an image that could be used by Juniper (the image should be available via TF docker hub).

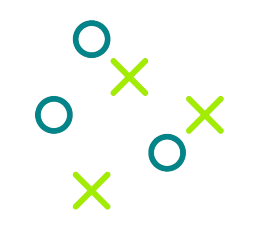

## Proposed solution

Create custom Jenkins job for N3000

It will allow checking every commit with N3000-related code and building and pushing N3000 images to docker registry.

#### **Build custom driver**

The source code of uio\_pci\_generic should be downloaded, the patch should be applied, and it should be build. Changes in container-builder and/or tf-dev-env may be required.

#### Load custom driver on vRouter startup

The driver may be stored inside one of the images, e.g. kernel-init. It then may be loaded during vRouter initialization, when kernel-init initializes all other vRouter-related things

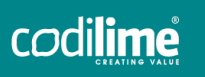

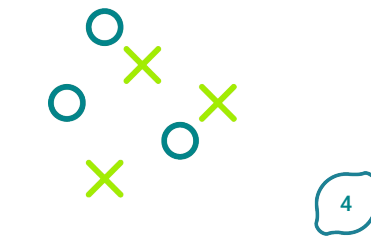

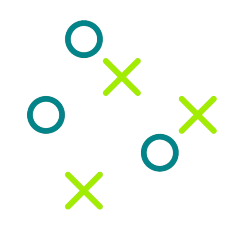

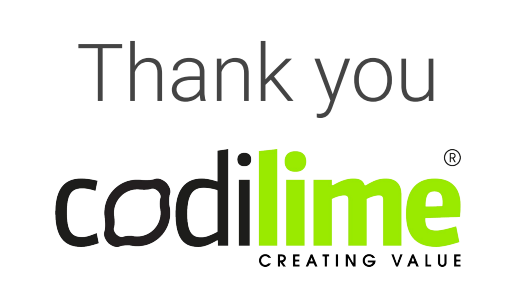

2100 Geng Road, Suite 210 Palo Alto, CA 94303 United States of America +1 650 285 2458

Krancowa 5 02-493, Warsaw Poland +48 22 389 51 00 al. Grunwaldzka 472B (OBC) 80-309 Gdansk Poland +48 575 700 785

#### contact@codilime.com

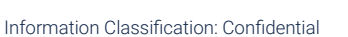

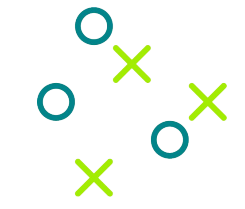

codilime